## **Almando SoundCenter Surround**

#### **Käyttöesimerkki 1**

Yhdistä LG-televisiot (G / C-sarja) kaiuttimilla ja BeoSound Stage -kaiuttimella luodaksesi tilaäänen

LG OLED (G- / C-Series)

**BeoSound Stage** 

almando

Sound Center Surround

 $(#1013)$ 

 $000$ 

**B&O** 

**BenBemnte On** 

. . . .

LG OLED<sub>evo</sub>

#### **Käyttöesimerkki 2**

Laajenna BeoVision Contour lisäkaiuttimilla luodaksesi tilaäänen

#### **Käyttöesimerkki 3**

Yhdistä mikä tahansatelevisio kaiuttimilla ja Sonos ARC keskikaiuttimeksi luodaksesi tilaäänen

WiFi

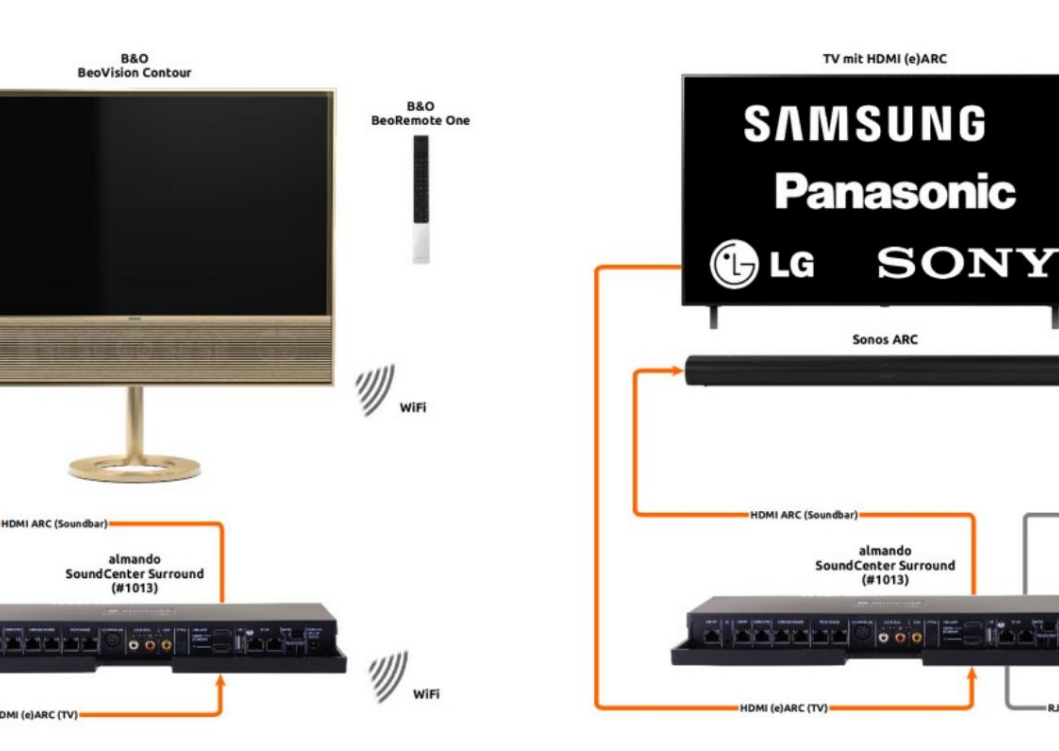

#### **Verkkoyhteys kaapelilla**

Jos toinen laite on liitetty SoundCenteriin verkkokaapelilla, se on myösliitettävä reitittimeen kaapelilla

Kytkentä B&O-monihuonejärjestelmiin Tätävarten SoundCenteriin on liitettävä myößeoSound Core. BeoSound Stagea ei voi käyttää koko surround-asetuksen lähteenä

#### **Langaton verkkoyhteys WiFin kautta**

Jos laitteeton yhdistetty reitittimeen langattomasti WiFinkautta, kuten tässä näkyyMITÄÄN laitetta eisaa liittää SoundCenterin verkkopistorasioihin.

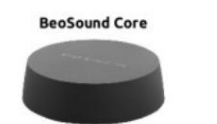

### **Sonos Port**

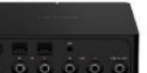

#### **Yhteys SONOS Multiroom -järjestelmiin** Tätä tarkoitusta varten SoundCenteriin on liitettävä myös Sonos PORT.

Sonos ARC:tä ei voitäyttää koko surround-asetuksen lähteenä

Verkkoyhteys kaapelin ja WiFin kautta assa esimerkissä laitteet on kytketty reitittimeen eri tavoin

Yhdistä SoundCenter reitittimeen kaapelilla!

(verkkokaapeli ja WiFi).

# **Huomautus television kaukosäätimestä**

Ohjaus BeoRemote Onellamahdollista entimes entimes de contra conella organisme offentivale de conella entimes de conella entimes de conella entimes de conella entimes de conella entimes de conella entimes de conella entime